# Exercice 1

Correction :

$$
\begin{array}{c|c|c|c}\n6 & 4 & 4 \\
-4 & 1 & 6 \\
-2 & 4 & \\
\hline\n0 & 0 & \\
\end{array}\n\qquad\n\begin{array}{c|c|c}\n1 & 0 & 1 & 6 & 2 \\
-1 & 0 & 1 & 6 & 5 \\
-1 & 6 & & \\
\hline\n0 & 0 & & \\
\end{array}\n\qquad\n\begin{array}{c|c|c}\n7 & 7 & 2 & 8 \\
-7 & 2 & 9 & 6 & 5 \\
\hline\n5 & 2 & & \\
\hline\n-4 & 8 & & \\
\hline\n-4 & 0 & & \\
\hline\n0 & & & \\
\end{array}
$$

## Exercice 2

Correction :

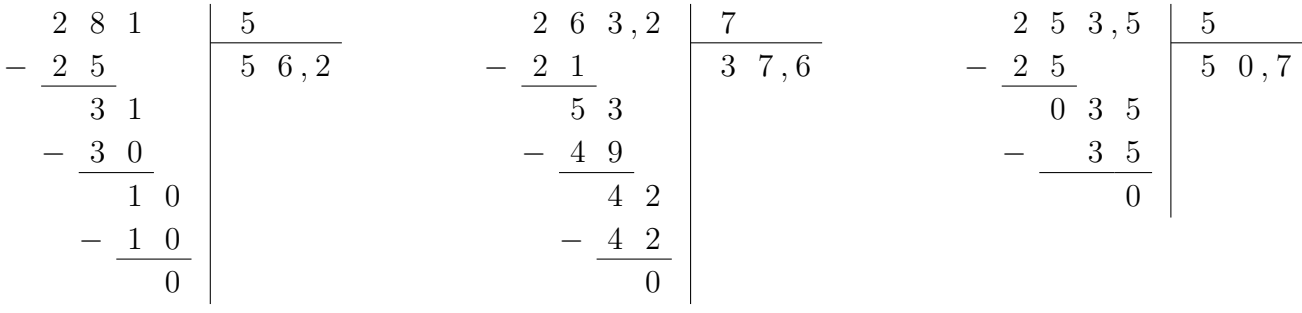

## Exercice 3

Correction :

5 3 8 , 2 − 4 5 8 8 − 8 1 7 2 − 7 2 0 9 5 9 , 8 6 5 7 , 3 − 6 3 2 7 − 2 1 6 3 − 6 3 0 7 9 3 , 9 2 4 3 , 9 − 2 4 0 3 − 3 0 9 − 9 0 3 8 1 , 3

# Exercice 4

Correction :

4 9 0 , 7 7 4 7 2 , 5 9 8 6 , 1 3 − 4 9 7 0 , 1 − 4 5 5 2 , 5 − 6 2 8 , 7 0 0 7 2 2 2 6 − 7 − 1 8 − 2 4 0 4 5 2 1 − 4 5 − 2 1 0 0 

## Exercice 5

Correction :

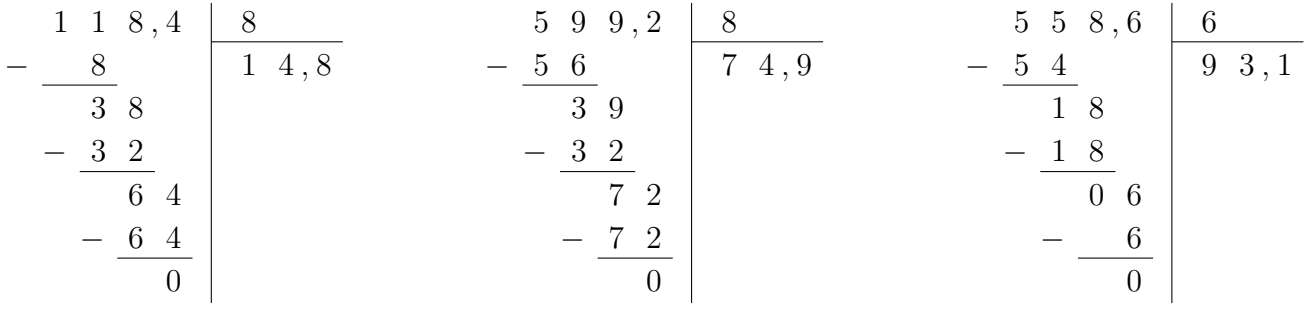

## Exercice 6

Correction :

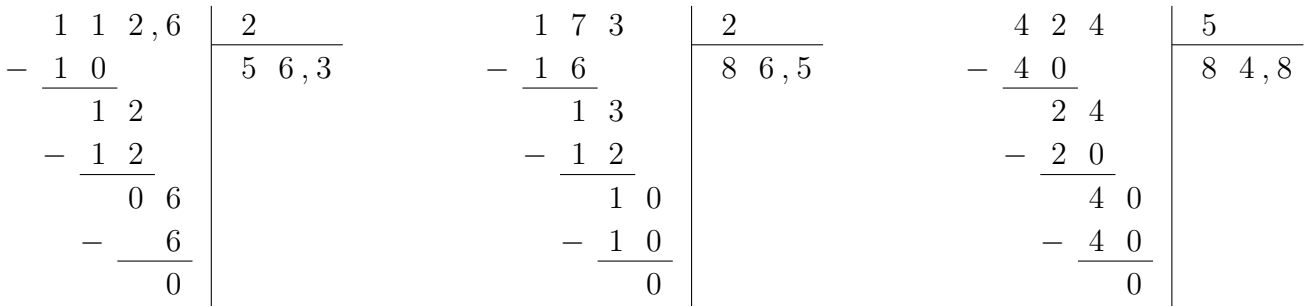

# Exercice 7

Correction :

$$
\begin{array}{c|c|c|c}\n2 & 3 & 0 & 4 \\
- & 2 & 0 & 5 & 7,5 \\
\hline\n- & 2 & 8 & 2 & 0 \\
- & 2 & 0 & 0\n\end{array}
$$
\n
$$
\begin{array}{c|c|c}\n6 & 6 & 0 & 1 & 7 \\
- & 6 & 3 & 0 & 9 & 4,3 \\
\hline\n- & 2 & 8 & 0 & 2 & 5 \\
- & 2 & 2 & 1 & 0 \\
\hline\n- & 0 & 0 & 0 & 0\n\end{array}
$$
\n
$$
\begin{array}{c|c|c}\n3 & 2 & 5 & 5 & 5 & 5 \\
- & 3 & 0 & 6 & 5,1 \\
\hline\n- & 2 & 5 & 0 & 5 \\
- & 2 & 1 & 0 & 5 \\
\hline\n- & 0 & 0 & 0 & 0\n\end{array}
$$

## <span id="page-2-0"></span>Exercice 8

Correction :

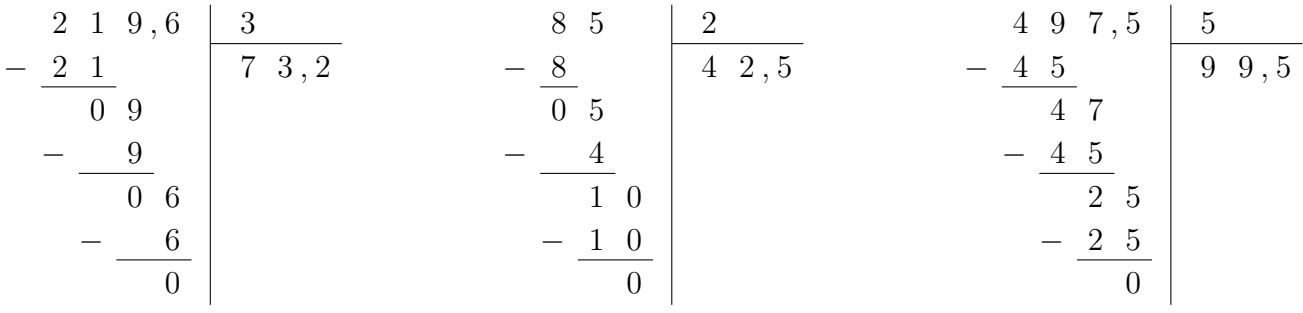